# **py-basecamp Documentation**

*Release 0.0.1a*

**Greg Aker, nGen Works**

December 22, 2016

#### Contents

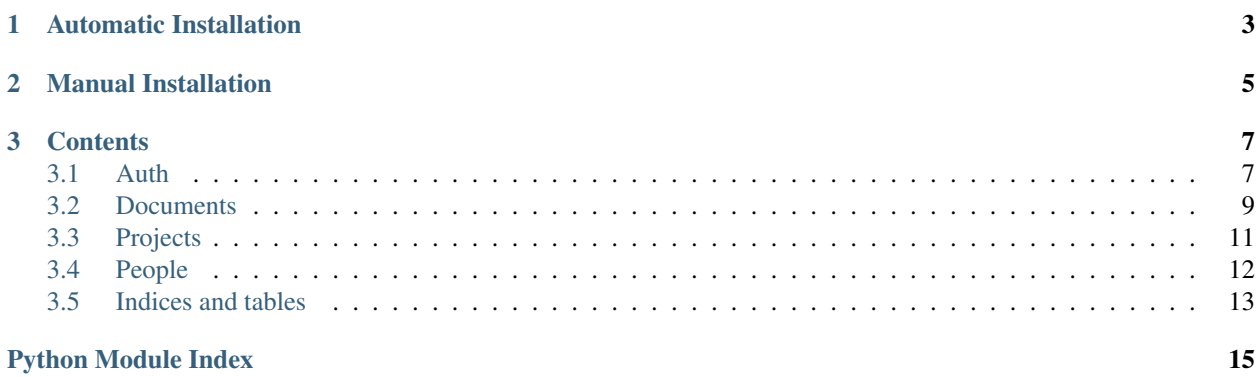

<span id="page-4-1"></span><span id="page-4-0"></span>Basecamp is a wrapper around the [Basecamp Next API](https://github.com/37signals/bcx-api) and makes use of the [Requests](https://github.com/kennethreitz/requests) library made by Kenneth Reitz. The py-basecamp source code is hosted on GitHub: <https://github.com/ngenworks/py-basecamp/> Documentation can be found at Read the Docs: <http://basecamp.readthedocs.org/en/latest/index.html> Test coverage results can be found at <https://secure.travis-ci.org/#!/ngenworks/py-basecamp>

**CHAPTER 1**

# **Automatic Installation**

<span id="page-6-0"></span>Install the master branch from GitHub

pip -e git+git://github.com/ngenworks/py-basecamp.git#egg=basecamp

### **Manual Installation**

<span id="page-8-0"></span>Download: <https://github.com/ngenworks/py-basecamp/tarball/master>

tar zxvf py-basecamp.tgz cd py-basecamp python setup.py install

sudo may be needed to install in the system-wide Python installation. Using in a [virtualenv](http://www.virtualenv.org/) is recommended.

### **Contents**

### <span id="page-10-2"></span><span id="page-10-1"></span><span id="page-10-0"></span>**3.1 Auth**

The Basecamp API follows draft 5 of the [oAuth 2 spec](http://tools.ietf.org/html/draft-ietf-oauth-v2)

In short, this is how it works:

- Ask for access
- A user authenticates with their Basecamp account
- Get a verification code.
- Trade that code in for an access token.
- Start performing authenticated requests with said token.

### **3.1.1 Basic usage**

```
>>> import basecamp.api
>>> auth = basecamp.api.Auth(client_url, client_secret, redirect_url)
>>> launchpad_url = auth.launchpad_url
```
Redirect to the launchpad\_url in your application after the user authenticates, they are redirected back to the redirect\_url location, and a *code* GET variable will be present to exchange for a token.

```
>>> import basecamp.api
>>> auth = basecamp.api.Auth(client_url, client_secret, redirect_url)
>>> token = auth.get_token()
```
### **3.1.2 Examples**

Here's a basic example of how this could work in a Flask application.

```
import basecamp.api
from secrets import client_id, client_secret, return_url
from flask import Flask, redirect, request
app = Flask(__name__)
@app.route('/basecamp-login/')
def basecamp_login():
```

```
\mathcal{T} \subset \mathcal{T} \subset \mathcal{T}Redirect user to basecamp to authenticate.
     \mathcal{T}=\mathcal{T}=\mathcal{T}auth = basecamp.api.Auth(client_id, client_secret, return_url)
     return redirect(auth.launchpad_url)
@app.route('/auth-return/')
def auth_return():
     \mathcal{T} \subset \mathcal{T} \subset \mathcal{T}Get the code and exchange it for an access_token
      '''code = request.args.get('code')
     auth = basecamp.api.Auth(client_id, client_secret, return_url)
     token = auth.get_token(code)
     # do things now that you have a token.
```
class basecamp.auth.**Auth**(*client\_id*, *client\_secret*, *redirect\_uri*) Class to perform basic auth operations

**get\_accounts**(*access\_token*, *account\_type='bcx'*) Get 37signals accounts for the authenticated user.

#### Parameters

- **access\_token** access token obtained from  $get\_token()$
- **account\_type** type of basecamp account to return. Return only Basecamp Next accounts by default.

Return type dictionary

**get\_identity**(*access\_token*) Get the users identity.

As per the [docs:](https://github.com/37signals/api/blob/master/sections/authentication.md)

An identity is NOT used for determining who this user is within a specific application. The id field should NOT be used for submitting data within any application's API. This field can be used to get a user's name and email address quickly, and the id field could be used for caching on a cross-application basis if needed.

**Parameters access\_token** – access token obtained from [get\\_token\(\)](#page-11-0)

Return type dictionary

```
get_token(code)
```
This function requests the auth token from basecamp after oAuth has happened and the user has approved the application.

**Parameters code** – the code returned from [launchpad\\_url\(\)](#page-12-1)

Return type dictionary

The response should contain the following:

•expires\_in (seconds)

•access\_token (a really long string, you'll need this later)

•refresh token (another really long string. Hang onto this as well.)

#### <span id="page-12-4"></span><span id="page-12-1"></span>**launchpad\_url**

Get the URL to send your application to.

For instance, in a Django app, one could do something like:

```
>>> import basecamp.api
>>> from django import http
>>> auth = basecamp.api.Auth(client_id, client_secret, redirect_uri)
>>> http.HttpResponseRedirect(auth.get_launchpad_url)
```
### <span id="page-12-3"></span><span id="page-12-0"></span>**3.2 Documents**

For more information, please see the official Basecamp API documentation on [documents](https://github.com/37signals/bcx-api/blob/master/sections/documents.md)

```
class basecamp.documents.Document(account_url, access_token, refresh_token=None)
     Actions on a document
```
**create**(*project\_id*, *title*, *content*) Create a new document.

**Parameters** 

- **project\_id** project id to create the document in.
- **title** title of the document.
- **content** content of the new document.

Rtype dictionary dictionary representation of the new document.

```
>>> import basecamp.api
>>> url = 'https://basecamp.com/1/api/v1'
>>> token = 'foo'
>>> refresh_token = 'bar'
>>> documents = basecamp.api.Document(url, token, refresh_token)
>>> documents.create(22, 'Cole Porter Songs', 'My favorite songs.')
```
**Note:** The JSON response will look similar to getting details of a document from  $f \in \mathcal{L}(t)$ 

#### <span id="page-12-2"></span>**fetch**(*document\_id=None*, *project\_id=None*)

Get a specific document, or a list of documents, either by project, or all documents a user has access to in the basecamp account.

Parameters

- **document\_id** integer of document
- **project\_id** integer of project

Rtype dictionary Dictionary of documents, or a single document.

Note: There are three methods of document retrieval.

1.Global for the account. document\_id and project\_id kwargs are omitted

2.Documents limited to a specific project. The project\_id kwargs is passed to the method call.

<span id="page-13-0"></span>3. Details on a specific document. The project id and document id kwargs are passed to the method call.

**Warning:** Passing a document id but no project id will cause a BasecampAPIError exception to be raised.

#### Examples:

*All documents in the account:*

```
>>> import basecamp.api
>>> url = 'https://basecamp.com/1/api/v1'
>>> token = 'foo'
>>> refresh_token = 'bar'
>>> documents = basecamp.api.Document(url, token, refresh_token)
>>> documents.fetch()
```
*Get documents within a project:*

```
>>> import basecamp.api
>>> url = 'https://basecamp.com/1/api/v1'
>>> token = 'foo'
>>> refresh_token = 'bar'
>>> documents = basecamp.api.Document(url, token, refresh_token)
>>> documents.fetch(project_id=123)
```
*Get details on a single document:*

```
>>> import basecamp.api
>>> url = 'https://basecamp.com/1/api/v1'
>>> token = 'foo'
>>> refresh_token = 'bar'
>>> documents = basecamp.api.Document(url, token, refresh_token)
>>> documents.fetch(document_id=123, project_id=123)
```
#### **remove**(*project\_id*, *document\_id*)

Delete a document from the project/account

Parameters

- **project\_id** integer of project id
- **document\_id** integer of document id to remove

Rtype boolean True if the document is removed.

```
>>> import basecamp.api
>>> url = 'https://basecamp.com/1/api/v1'
>>> token = 'foo'
>>> refresh_token = 'bar'
>>> documents = basecamp.api.Document(url, token, refresh_token)
>>> documents.remove(22, 244)
```
Note: If the document is not removed, or if a problem occurs, a :class::*BasecampAPIError* exception will be raised.

**update**(*project\_id*, *document\_id*, *title*, *content*) Update a document.

<span id="page-14-2"></span>Parameters

- **project\_id** integer of project id
- **document\_id** integer of document id
- **title** string of title
- **content** string of document content

Rtype dictionary Document information

```
>>> import basecamp.api
>>> url = 'https://basecamp.com/1/api/v1'
>>> token = 'foo'
>>> refresh_token = 'bar'
>>> documents = basecamp.api.Document(url, token, refresh_token)
>>> documents.update(22, 244, 'foo title', 'bar content')
```
**Note:** The JSON response will look similar to getting details of a document from  $f(t)$  ()

### <span id="page-14-1"></span><span id="page-14-0"></span>**3.3 Projects**

Create, edit, list, delete and archive projects in a Basecamp account.

See [the Basecamp API docs](https://github.com/37signals/bcx-api/blob/master/sections/projects.md) for more info.

An access token is needed to perform any tasks within this class.

class basecamp.projects.**Project**(*account\_url*, *access\_token*, *refresh\_token=None*) Operations on Projects in the API

```
archive(project_id, archive=True)
     Archive or unarchive a project.
```
**Parameters** 

- **project\_id** project id to archive or unarchive
- **archive** boolean True to archive, False to unarchive

Rtype dictionary Dictionary of project details.

```
>>> import basecamp.api
>>> account_url = 'https://basecamp.com/12345/api/v1'
>>> access_token = 'access_token'
>>> api = basecamp.api.Project(account_url, access_token)
>>> projects = projects.archive(675, archive=True)
```
#### **create**(*name*, *description*)

Create a new project in a basecamp account.

Parameters

- **name** New project name.
- **description** New project description.

Rtype dictionary Project details dictionary.

```
>>> import basecamp.api
>>> account_url = 'https://basecamp.com/12345/api/v1'
>>> access_token = 'access_token'
>>> api = basecamp.api.Project(account_url, access_token)
>>> projects = projects.create('My Favorites Things', 'John Coltrane')
```
**fetch**(*project=None*, *archived=False*) Get a project, or a list of projects.

#### Parameters

- **project** project id or None
- **archived** True or False By default, non-archived projects are not included in the list of projects returned.

Rtype dictionary dictionary of projects see [the following](https://github.com/37signals/bcx-api/blob/master/sections/projects.md#get-projects) for the returned structure.

```
>>> import basecamp.api
>>> account_url = 'https://basecamp.com/12345/api/v1'
>>> access_token = 'access_token'
>>> api = basecamp.api.Project(account_url, access_token)
>>> projects = projects.fetch()
```
### **remove**(*project\_id*)

Remove a project

Parameters **project** id – id of the project to delete.

Return type True if the project is removed, otherwise a BasecampAPIError exception.

```
>>> import basecamp.api
>>> account_url = 'https://basecamp.com/12345/api/v1'
>>> access_token = 'access_token'
>>> api = basecamp.api.Project(account_url, access_token)
>>> projects = projects.remove(675)
```
**update**(*project\_id*, *name*, *description*) Update an existing basecamp project.

#### Parameters

- **project\_id** integer of project id to update.
- **name** project name
- **description** project description.

Rtype dictionary Dictionary of project details.

```
>>> import basecamp.api
>>> account_url = 'https://basecamp.com/12345/api/v1'
>>> access_token = 'access_token'
>>> api = basecamp.api.Project(account_url, access_token)
>>> projects = projects.update(675, 'Giant Steps', 'John Coltrane')
```
### <span id="page-15-1"></span><span id="page-15-0"></span>**3.4 People**

Get and delete people. A typical JSON response for a person looks like:

```
{
   "id": 8675309,
   "name": "Tommy",
   "email_address": "me@example.com",
   "avatar_url": "https://example.com/foo.jpg",
    "updated_at": "2012-03-22T16:56:48-05:00",
    "url": "https://basecamp.com/9/api/v1/people/8675309-tommy.json"
},
```
This class is not meant to add/remove people from projects, or grant them access to documents/etc. That's what access is for.

#### Todo

Link to accesses class when it is complete.

See [the Basecamp API docs](https://github.com/37signals/bcx-api/blob/master/sections/people.md) on people for more info.

```
class basecamp.people.Person(account_url, access_token, refresh_token=None)
     Operations on People in a particular project
```

```
fetch(person=None)
     Get a person, or a list of people.
```

```
remove(person)
    Delete a person
```
# <span id="page-16-0"></span>**3.5 Indices and tables**

- genindex
- modindex
- search

Python Module Index

### <span id="page-18-0"></span>b

basecamp, [1](#page-4-0) basecamp.auth, [7](#page-10-1) basecamp.documents, [9](#page-12-3) basecamp.people, [12](#page-15-1) basecamp.projects, [11](#page-14-1)

# A

archive() (basecamp.projects.Project method), [11](#page-14-2) Auth (class in basecamp.auth), [8](#page-11-1)

# B

basecamp (module), [1](#page-4-1) basecamp.auth (module), [7](#page-10-2) basecamp.documents (module), [9](#page-12-4) basecamp.people (module), [12](#page-15-2) basecamp.projects (module), [11](#page-14-2)

# $\mathcal{C}$

create() (basecamp.documents.Document method), [9](#page-12-4) create() (basecamp.projects.Project method), [11](#page-14-2)

# D

Document (class in basecamp.documents), [9](#page-12-4)

### F

fetch() (basecamp.documents.Document method), [9](#page-12-4) fetch() (basecamp.people.Person method), [13](#page-16-1) fetch() (basecamp.projects.Project method), [12](#page-15-2)

### G

get\_accounts() (basecamp.auth.Auth method), [8](#page-11-1) get\_identity() (basecamp.auth.Auth method), [8](#page-11-1) get\_token() (basecamp.auth.Auth method), [8](#page-11-1)

### L

launchpad\_url (basecamp.auth.Auth attribute), [9](#page-12-4)

### P

Person (class in basecamp.people), [13](#page-16-1) Project (class in basecamp.projects), [11](#page-14-2)

### R

remove() (basecamp.documents.Document method), [10](#page-13-0) remove() (basecamp.people.Person method), [13](#page-16-1) remove() (basecamp.projects.Project method), [12](#page-15-2)

# U

update() (basecamp.documents.Document method), [10](#page-13-0) update() (basecamp.projects.Project method), [12](#page-15-2)